## **Upgrading and Converting: Lessons Learned**

As more courts convert to NextGen, some users have encountered issues that can affect account access and registration. The following table outlines why these issues occur, and how to avoid them when your court makes the switch.

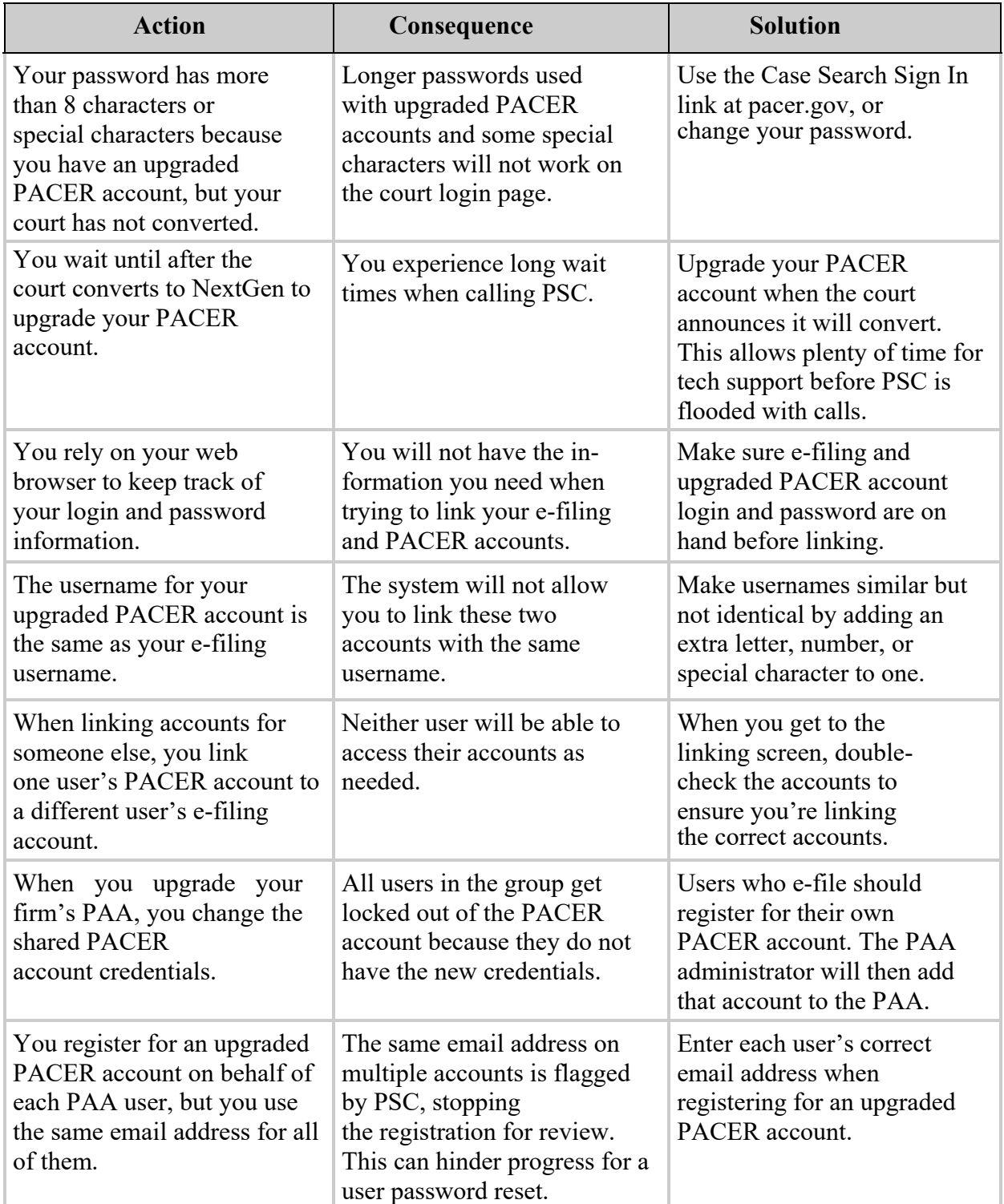